## MOOVIC 赤02-2 バスタイムスケジュールと路線図

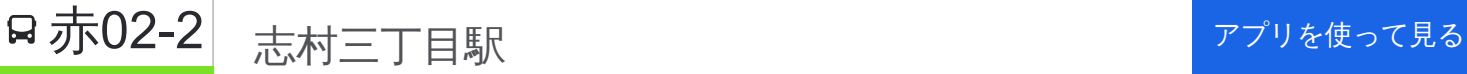

赤02-2 バス行(志村三丁目駅)には2ルートがあります。平日の運行時間は次のとおりです。 (1)志村三丁目駅:09:15 - 22:31(2)成増駅北口:05:49 - 19:23 Moovitアプリを使用して、最寄りの赤02-2 バス駅を見つけ、次の赤02-2バスが到着するのはいつかを調べることがで きます。

## 最終停車地**:** 志村三丁目駅

17回停車

[路線スケジュールを見る](https://moovitapp.com/%E6%9D%B1%E4%BA%AC%E9%83%BD___tokyo-5615/lines/%E8%B5%A402_2/16387010/4182370/ja?ref=2&poiType=line&customerId=4908&af_sub8=%2Findex%2Fja%2Fline-pdf-%25E6%259D%25B1%25E4%25BA%25AC%25E9%2583%25BD___Tokyo-5615-1583325-16387010&utm_source=line_pdf&utm_medium=organic&utm_term=%E5%BF%97%E6%9D%91%E4%B8%89%E4%B8%81%E7%9B%AE%E9%A7%85)

成増駅北口

赤塚高台

六道の辻

赤塚小学校

赤塚庁舎

赤塚八丁目

四葉町

徳丸西

紅梅小学校

徳丸七丁目

大東文化大学

西台交差点

志村健康福祉センター入口

蓮根一丁目

相生橋

志村四中

志村三丁目駅

赤**02-2** バスタイムスケジュール 志村三丁目駅ルート時刻表:

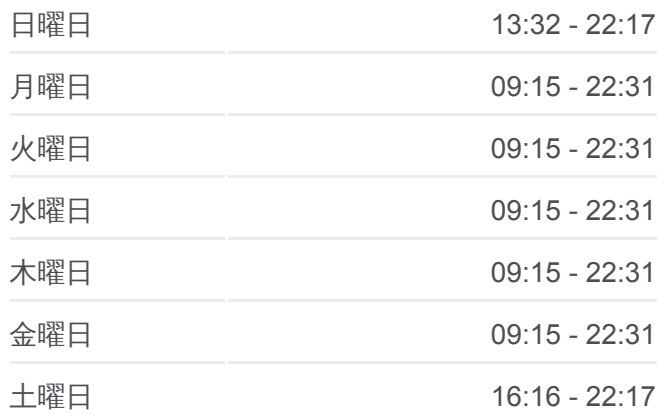

赤**02-2** バス情報 道順**:** 志村三丁目駅 停留所**:** 17 旅行期間**:** 22 分 路線概要**:**

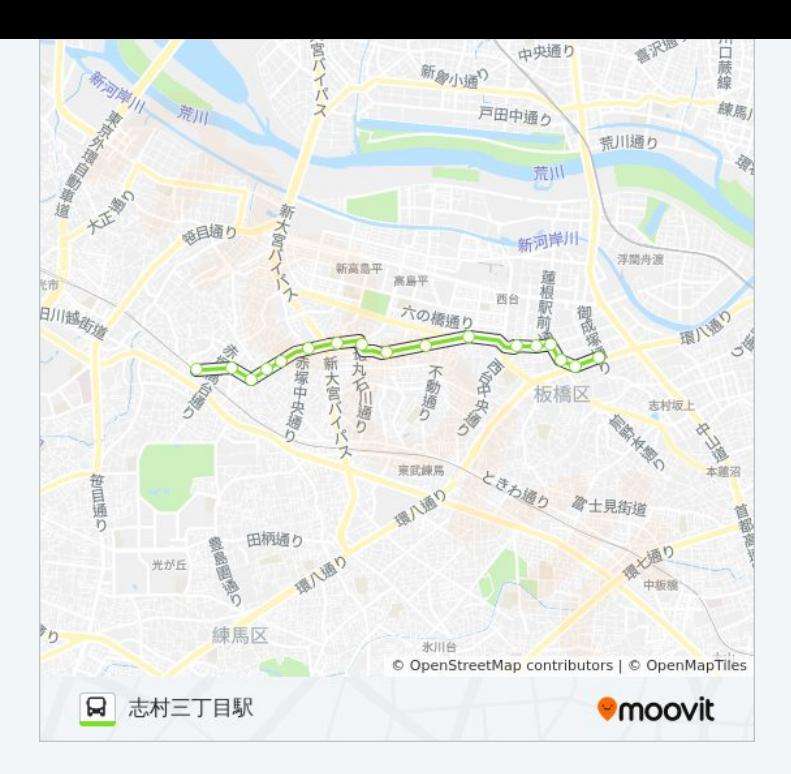

## 最終停車地**:** 成増駅北口 17回停車

[路線スケジュールを見る](https://moovitapp.com/%E6%9D%B1%E4%BA%AC%E9%83%BD___tokyo-5615/lines/%E8%B5%A402_2/16387010/4181624/ja?ref=2&poiType=line&customerId=4908&af_sub8=%2Findex%2Fja%2Fline-pdf-%25E6%259D%25B1%25E4%25BA%25AC%25E9%2583%25BD___Tokyo-5615-1583325-16387010&utm_source=line_pdf&utm_medium=organic&utm_term=%E5%BF%97%E6%9D%91%E4%B8%89%E4%B8%81%E7%9B%AE%E9%A7%85)

志村三丁目駅

志村四中

相生橋

蓮根一丁目

志村健康福祉センター入口

西台交差点

大東文化大学

徳丸七丁目

紅梅小学校

徳丸西

四葉町

赤塚八丁目

赤塚庁舎

赤塚小学校

六道の辻

成増三丁目

成増駅北口

## 赤**02-2** バスタイムスケジュール 成増駅北口ルート時刻表:

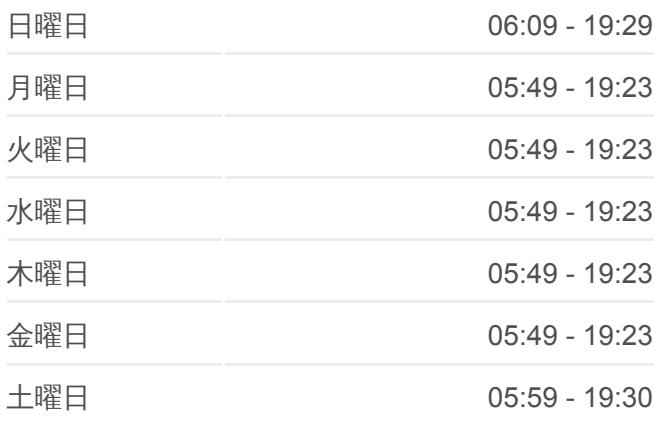

赤**02-2** バス情報 道順**:** 成増駅北口 停留所**:** 17 旅行期間**:** 22 分 路線概要**:**

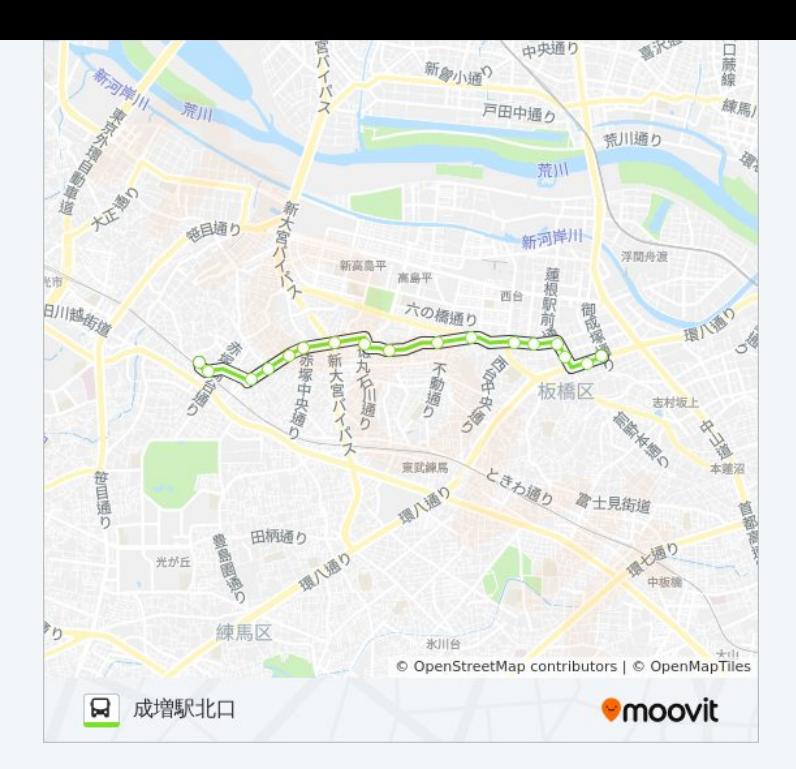

赤02-2 バスのタイムスケジュールと路線図は、moovitapp.comのオフライ ンPDFでご覧いただけます。 [Moovit App](https://moovitapp.com/%E6%9D%B1%E4%BA%AC%E9%83%BD___tokyo-5615/lines/%E8%B5%A402_2/16387010/4182370/ja?ref=2&poiType=line&customerId=4908&af_sub8=%2Findex%2Fja%2Fline-pdf-%25E6%259D%25B1%25E4%25BA%25AC%25E9%2583%25BD___Tokyo-5615-1583325-16387010&utm_source=line_pdf&utm_medium=organic&utm_term=%E5%BF%97%E6%9D%91%E4%B8%89%E4%B8%81%E7%9B%AE%E9%A7%85)を使用して、ライブバスの時刻、 電車のスケジュール、または地下鉄のスケジュール、東京内のすべての公 共交通機関の手順を確認します。

Moovit[について](https://moovit.com/about-us/?utm_source=line_pdf&utm_medium=organic&utm_term=%E5%BF%97%E6%9D%91%E4%B8%89%E4%B8%81%E7%9B%AE%E9%A7%85)·MaaS[ソリューション](https://moovit.com/maas-solutions/?utm_source=line_pdf&utm_medium=organic&utm_term=%E5%BF%97%E6%9D%91%E4%B8%89%E4%B8%81%E7%9B%AE%E9%A7%85)·[サポート対象国](https://moovitapp.com/index/ja/%E5%85%AC%E5%85%B1%E4%BA%A4%E9%80%9A%E6%A9%9F%E9%96%A2-countries?utm_source=line_pdf&utm_medium=organic&utm_term=%E5%BF%97%E6%9D%91%E4%B8%89%E4%B8%81%E7%9B%AE%E9%A7%85)· Mooviter[コミュニティ](https://editor.moovitapp.com/web/community?campaign=line_pdf&utm_source=line_pdf&utm_medium=organic&utm_term=%E5%BF%97%E6%9D%91%E4%B8%89%E4%B8%81%E7%9B%AE%E9%A7%85&lang=en)

© 2024 Moovit - All Rights Reserved.

ライブで到着時間を確認する。

Web App  $\left\{\begin{array}{ccc} \bullet & \bullet & \bullet \\ \bullet & \bullet & \bullet \end{array}\right\}$  Soogle Play